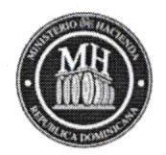

## Ministerio de Hacienda

"Año de la Innovacion y Competitividad"

10/08/2019 Santo Domingo, República Dominicana

## lnforme Técnico

Justificación adquisición de los Servicios de la Empresa de Software EIKON.

Desde el 2014 la Dirección Administrativa de Recursos Humanos del Ministerio de Hacienda requiere un sistema donde reunir, registrar, almacenar, analizar y recuperar datos, que permita administrar de forma oportuna, dinámica y eficiente la información de los empleados, desde entonces la empresa EIKON brinda consistentemente sus servicios profesionales al ministerio con un software de administración de recursos humanos y nómina.

Hasta la fecha actual los requerimientos han variado, por lo que para cumplir con las necesidades del usuario se requiere adaptar lo ya implementado y solicitar nuevas funcionalidades, esto conlleva un proceso de mejoras y optimización del sistema, que incluye la corrección de procesos actuales, la prevención de errores en su normal funcionamiento y las mejoras de sus funcionalidades, en previo levantamiento y a rasgos generales se identificaron cambios en los siguientes modulos :

- Gestión de nómina
- $\vee$  Registro Capacitación de Empleados
- $\vee$  Gestión de Becas de Estudios
- $\vee$  Subsidio Educativo
- $\vee$  Control de Nuevos Ingresos
- $\vee$  Reporte de Asistencia
- $\vee$  Formación Educativa
- $\vee$  Evaluación de Eventos
- $\sqrt{\phantom{a}}$  Gestión de Beneficios Individuales
- $\vee$  Control de Vacaciones.

EI anexo describe en detalle las modificaciones que generan la solicirud para mejorar y sostener la funcionalidad de las operaciones de la Dirección Administrativa de Recursos Humanos.

nio Berehulka Junior Enc. Dep. de Sistemas de lnformación Finanza Publica - DAFI

Av. México No. 45, Gazcue. Santo Domingo, República Dominicana. (Tel.:(809) 687-5131  $r$ www. ha ci en da. gov. do

## ANEXOS:

REQ-01-Nómina - Estructura empleado: Poder categorizar los empleados en una de las dos estructuras existentes (GENERAL o STAFF).

 $\mathbf{a}$ 

REQ-02- Nómina - Reportes filtran según Estructura empleado (GENERAL o STAFF: Discriminar reportes/consultas según categoría del empleado (GENERAL o STAFF).

REQ-03- Nómina - Ubicación Alterna: Poder vincular al empleado un área alterna (algunos empleados ofrecen servicios en un área diferente al de su área de nómina). La vinculación no debe afectar nómina, sólo debe servir para reporte, tales como el de asistencia y la consulta por F8.

REQ-04- Nómina - Adecuación a reporte de nómina: Modificar el reporte general de nómina para adicionar información resumen de aportes, firma de responsables, etc.

REQ-o5- Nómina - Generación masiva de nómina: Tener la facilidad de poder generar denlro de una misma institución varias nóminas a la vez. Aunque esta funcionalidad aparente ser necesaria para agilizar el proceso de generación de nóminas, es muy demandada por el usuario porque existe en MH-NOMINAS y de no tenerla agregaria complejidad al proceso.

REQ-06- Nómina - Concepto en nóminas secundarias: Poder añadir durante la generación de nómina una descripción. Esta descripción o concepto se presentará en reporte de nómina y en volante de pago.

REQ-07- Nómina - Distribución automática de deducciones: Disponer de una funcionalidad que permita completar el pre procesamiento de carga de un archivo de deducciones (ej. De cooperativa o cafetería) sin necesidad de tener que suministrar el mismo en cada nómina y empresa. La carga de este archivo de deducción debe distribuirse entre todas las nóminas y empresas.

REQ-08- Nómina - Reporte de Término de Contrato: Disponer de un reporte con rango de fecha parametrizable que proyecte la fecha de término de contrato del personal temporero. Debe mostrar a todo el personal.

REQ-O9-Nómina - Reportes Corporativo: Disponer de reportes que permitan generar la información de manera corporativo, es decir presentar informaciones de todas las instituciones.

REQ-10- Administración de Puestos - Reporte Plazas Vacantes y Ocupadas: Se solicita agregar el campo de grupo ocupacional y a la vez organizar según las clases de grupo ocupacional.

REQ-11- Administración de Puestos - Reporte Plazas Vacantes y Ocupadas: El comentario no está saliendo en el reporte en pantalla.

REQ-12- Dotación de Personal - Candidato: Se solicita tener una guía de entrevista al candidato.

REQ-13- Entrenamiento y Desarrollo - Formación Educativa: Agregar/Editar campo grado.

REQ-14- Entrenamiento y Desarrollo - Información General: Asignarle a cada grado una numeración individual.

REQ-15- Entrenamiento y Desanollo - Solicitud de Becas: Enor al entrar al formulario de Becas, luego de colocar el código de empleado el Sistema emite un error.

REQ-16- Entrenamiento y Desarrollo - Solicitud de eventos de Desarrollo: Se solicita que el empleado pueda gestionar los cursos disponibles vía Eikón Web,

REQ-17- Entrenamiento y Desarrollo - Carga Masiva Inscripción de Participantes a Eventos: Se solicita una opción que permita cargar de manera masiva los participantes del curso.

 $\mathbf{r} \rightarrow$ 

REQ-18- Entrenamiento y Desarrollo - Reporte REDEX: Ampliar los campos de la descripción del curso, Ya que al ver los reportes impresos se corta el nombre y no se puede identificar el curso/taller.

REQ-19- Entrenamiento y Desarrollo - Reporte Eventos/Cursos: No se muestra el tiempo de duración del curso. Se generan en 0.00 horas.

REQ-20- Entrenamiento y Desarrollo - Reporte Eventos Generales: Al exportar el reporte a Excel no se pueden identificar los campos ya que el mismo trae el nombre de las tablas.

REQ-21- Entrenamiento y Desarrollo - Reporte Eventos Generales: Identificar en el reporte Excel cuál es el campo tipo que se modifica en la creación de cursos.

RE0-22- Entrenamiento y Desanollo - Reporte Eventos Generales: Se desea que al exportar a excell también se importen los comentarios.

REQ-23- Entrenamiento y Desanollo - Reporte Eventos Generales: ldentificar la moneda en la que se está pagando el curso. Este campo si existe en el formulario de creación de curso, pero no sale en el reporte impreso.

REQ-24- Compensaciones y Beneficios - Vacaciones, Planificar y Fraccionar. Mostrar el año de referencia de las vacaciones tomadas. Para los casos de las personas que fraccionan sus vacaciones usando diferentes años.

REQ-25- Compensaciones y Beneficios - Beneficios individuales: Nuevo reporte "Estado de Compensación Anual.

REQ-26- Compensaciones y Beneficios - Planes de Salud - lngresos afiliados: al cambiar el empleado de plan y colocarle un plan nuevo, el sistema no asume el cambio del plan para el titular, pero si lo asumen sus dependientes.

REQ-27- Compensaciones y Beneficios - Planes de Salud - lngresos afiliados: Al suspender un empleado (por cualquier motivo) y volverlo a reactivar no aparecen sus dependientes

REQ-28- Compensaciones y Beneficios - Reporte de afiliación del Seguro: Está presentando un cálculo irreal a los que tienen un upgrade en sus seguros.

REQ-29- Compensaciones y Beneficios - Reporte de Plan de Salud: Existen empleados que aparecen con el monto en negativo, Y otros en monto en asteriscos (\*).

REQ-30- Compensaciones y Beneficios - Reporte de Plan de Salud: Al darle salida a un empleado, al momento de consultar los reportes de planes aparecen sus dependientes.

REQ-31- Compensaciones y Beneficios - Reporte Historial Titular: Solo muestra los datos de la última fecha de cambio de plan, si se le hace un cambio de empresa o un reingreso la información no se guarda en histórico,

REQ-32- Compensaciones y Beneficios - Reporte Empl/Dependiente. Solo se genera la información del titular.

REQ-33- Compensaciones y Beneficios - Planes Educativos (para Dependientes). La pantalla de cierre de subsidio no funciona. No se aplica el ciene.

REQ-34- Control Administrativo - Control de Asistencia (Registro de Asistencias, Permisos y Tardanzas): El reporte General de registro de asistencia da error en el cálculo de horas extras.

 $\boldsymbol{J}$ 

 $\mathcal{L}_{\mathcal{R}}$ 

 $\cdot$ 

REQ-35- Control Administrativo - Control de Asistencia (Procesar Cierres): Reporte no pounch, debe filtrar por las personas que tienen ausenc¡as (vacaciones, perm¡sos) reg¡strados en el sistema.

REQ-36- Control Administrativo - Control de Asistencia (Procesar Cierres): Reporte General de Asistencia no calcula las horas trabajada en días festivos.

REQ-37- Control Administrativo - Cartas Administrativas (Modelo de cartas): Los atributos Nombre\_Completo, lnicio\_Vac, y Fin\_vac deben ser corregidos, ya que al ejecutarse presentan un espacio de más.

REQ-38- Control Administrativo - Cartas Administrativas (Modelo de cartas): Es necesario agregar un criterio que muestre la cantidad de día de vacaciones en letra, ya que actualmente solo está en número.

REQ-39- Control Administrativo - Cartas Administrativas (Modelo de Cartas): Añadir las variables de Tip de Plan de Servicios Funerarios y la descripción del Tumo del empleado (horario).

REQ-40- Control Administrativo - Modificar Datos Empleados (Foto de Empleados): Activar la carga automática de foto. Tan pronto la imagen con el número de cédula sea insertada en la carpeta Foto, esta imagen quede asociada con el empleado. Si se carga la foto antes de que el empleado sea digitado, esta se quedará en pendiente hasta tanto.

REQ-41- Control Administrativo - Expediente empleado (Reporte): Crear reporte de personas que tengan licencia de conducir, Categoría y fecha de vencimiento.

REQ-42- Control Administrativo - Consulta por selección (Control activo): Agregar los siguientes campos: licencia de conducir, categoría y vencimiento.

REQ43- Control Administrativo - Consulta por selección (Control activo, Maestro de empleados): Al exportar el maestro de empleados pueda traer la información matriz de dónde viene el departamento del empleado (no la dependencia inmediata) según la jerarquia del Organigrama estructural.

REQ-44- Control Administrativo - Consulta Geográfica. Creando una nueva dirección después de realizar todos los pasos, al momento de guardar el código emitido por el sistema no se puede encontrar Para asignarse al empleado.

REQ-45- Control Administrativo - Reporte Acciones de Personal: No existe un filtro por empleado, Se desea generar un solo reporle con un empleado. Actualmente se genera para todos los empleados que cumplan con La acción seleccionada.

REQ-46- EIKON WEB- Mis Pagos - Al visualizar el volante de pago los montos están incorrectos.

REQ-47- EIK0N WEB- Mis Pagos - Nóminas Anteriores: Conegir el volante de nómina para poder visualizar todas las nóminas, incluso la anteriora la cual pertenecía el empleado (Como en Consulta por acumulados).

REQ48- EIKON WEB- Mis Pagos - lncluir: opción de imprimir el volante de nómina.

REQ-49- EIKON WEB- Mis Pagos - Solicitud Horas Extras: Añadir solicitudes de pagos de horas extras. En anexos pantalla de parámetros y modelo de reportes.

REQ-50- EIK0N WEB- Mis Pagos - Histórico de Pagos: Presentar la información según el formulano de Consulta por Acumulados. Actualmente está presentando los datos según el estado actual del empleado.

REQ-51- EIKON WEB- Vacaciones - La solicitud web cuando está aprobada no está realizando la rebaja de los dias tomados.

REQ-52- EIKON WEB- Vacaciones - Permitir Editar las vacaciones si no está aprobada, es decir, que el usuario pueda modificarla.

REQ-53- EIKON WEB- Vacaciones - Tener la opción de reenviar la solicitud para modificarla.

o.

REQ-54- EIKON WEB- Vacaciones - Al Supervisor acceder a la plataforma desde el link que recibió; automáticamente se le muestre el formulario para aprobación, en lugar de tener que accesar a la aplicación, a la aprobación de vacaciones y buscar al usuario.

REQ-55- EIKON WEB - Beneficios - Reporte de Beneficios: No presenta todos los beneficios.

REQ-56- EIKON WEB - Beneficios - Reporte de Beneficios: Planes de salud + beneficios.

REQ-57- EIKON WEB - Subsidio Educativo - Aprobaciones: Las aprobaciones Web no se están reflejando en Eikón Desktop.

REQ-58- EIKON WEB - Subsidio Educativo (Datos Educativos): lmplementar el ENTER para realizar la búsqueda, actualmente todo es con click.

REQ-59- EIKON WEB - Subsidio Educaüvo (Datos Educativos): El periodo deberia de venir por defecto en lugar de buscarlo. Es decir, si ya cerró uno, tan pronto en Desktop se habilite la plataforma, el único periodo vigente es el actual.

REQ-60- EIKON WEB - Subsidio Educativo (Reporte Datos Educativos): En el reporte impreso de la versión Web, se debe incluir en los datos educativos; número de cédula del empleado, la empresa y el año escolar que se está trabajando, actualmente sale en blanco, también eliminar el label educación.

REQ-61- EIKON WEB - Subsidio Educativo (Datos Educativos): Incluir opción de modificar o editar solicitud.

REQ-62- EIKON WEB - Subsidio Educativo (Datos educativos) - (duplicidad dependiente): Si los empleados estaban inactivos en una institución, pero activa en otra, En el sistema aparecen los hijos duplicados, por ambas condiciones.

REQ-63- EIKON WEB - Subsidio Educativo: Infantes que cumplirán dos años antes de finalizar el año en curso, deberán estar visibles y disponibles en la plataforma.

REQ-64- Subsidios Educativos (Ciene Periodo): Revisar el ciene de un periodo y la apertura del otro.

REQ-65 y 26 es el mismo requerimiento.

REQ-66- Subsidios Educativos (Solicitudes pendientes): Solicitudes pend¡entes se insertaron en el grupo de empleados aprobados.

REQ-67- EIKON WEB - Subsidio Educativo: Exportación a excell, incluir compañía, cargo y número de cédula del empleado.

REQ-68- EIKON WEB - Subsidio Educativo: Al elegir como tipo de centro educatvo público, el campo mensualidad debe quedar inhabilitado,

REQ-69- AUTENTICACION DE USUARIO: Ingreso a la aplicación, para el acceso a la intranet se está solicitando que se implemente Single Sign 0n,

REQ-70- Registro y Control - Certificación Bono por Desempeño: Añadir una carta de certificación de bono e incentivo por desempeño, donde se pueda elegir si es uno u otro. Bono: para los empleados que pertenecen a la carrera administrativa, mientras que Incentivo son los que no pertenecen a la carrera administrativa. La forma para el Ministerio de Hacienda, difiere de las demás dependencias.

REQ-71 y 8 es el mismo requerimiento.

REQ-72- Registro y Control - Certificación Impuestos Internos: Añadir una carta para impuestos internos que muestre el total de ingresos y descuentos de la seguridad social para un período determinado. Anexo pantalla de parámetro y modelo del reporte.

REQ-73- Registro y Control - Calculo de la Indemnización: Generar un reporte que calcule el monto de indemnización que les corresponde a los exempleados por vacaciones no disfrutadas.

REQ-74- Registro y Control - Reporte de Absentismo. Genera un resumen del total de empleados activos por mes con tumo asignado diferente a Especial y el total de ausencias de los mismos para dicho período.

REQ-75- Servicios y Relaciones Laborales - Recurrentes en Faltas y Licencia Médica. Activar un sistema de correos para el seguimiento de personal recurrente en faltas y de licencia médica prolongada. Anexo el contenido de la'Mensajeria de Seguimiento'.

REQ-76- Servicios y Relaciones Laborales - Mayoria de Edad. Activar un sistema de coneos para el seguimiento de hijos de empleado que estén próximo a cumplir la mayoría de edad. En anexos información que contendrá "Correo de Seguimiento Mayoría de Edad".

REQ-77- Servicios y Relaciones Laborales - Solicitud de Préstamo Empleado Feliz: Pantalla para el registro de solicitudes de Empleado Feliz y posterior impresión de reporte

REQ-78- Servicios y Relaciones Laborales - Proyección Trámite de Pensión: Reporte que nos permita visualizar a los empleados que apliquen para trámite de pensión, en el cual se pueda visualizar total de años de servicio (tanto en Hacienda como en otras instituciones) y la edad. Tendríamos una pantalla donde registrar.

REQ-79- Capacitación - Inclusión de Datos: Añadirles a todos los reportes de Entrenamiento y Desarrollo, la dirección a la que pertenece cada empleado, en adición a la ubicación exacta, que ya tiene.

REQ-80- Capacitación - Nuevos Reportes, estos reportes desplegarán las informaciones que se manejan en dicha división como, por ejemplo: Resumen Capacitaciones por Areas, Capacitaciones por Periodos, Resumen de Capacitación por Empleado, en los documentos anexos están los reportes solicitados.

REQ-81- Capacitación - Aumentar Disposición de Horas: Ampliar la disponibilidad de horas a digitar en los cursos y eventos. Hasta el monto sólo se permite un total de dos dígitos, cuando tenemos cursos hasta de 3500 horas.

REQ-82- Valoración de Cargos - Escala Salarial: Habilitar una plataforma para registrar la escala salarial de cada cargo (mínima, media y tope). Asimismo, un reporte que presente a los empleados en la escala actual y que proyecte el ajuste a la siguiente escala. Anexo Pantalla de parámetros y modelos de reportes.

REQ-83- Control Administrativo - Permisos Establecidos: Facilitar establecer permisos prolongados "como licencias de estudios", en el que se pueda indicar los días y horas que se afectarán.

REQ-84- EIKON WEB - Vacaciones: Suprimir aprobación de RRHH.

REQ-85- EIKON WEB – Vacaciones: Creación de rol, el objetivo de este rol es que las áreas que su personal no posea computadoras, las secretarias del área puedan generar las solicitudes a los empleados.